## SAP ABAP table /SAPSLL/TCOSET {GTS: Grouping of Number Set}

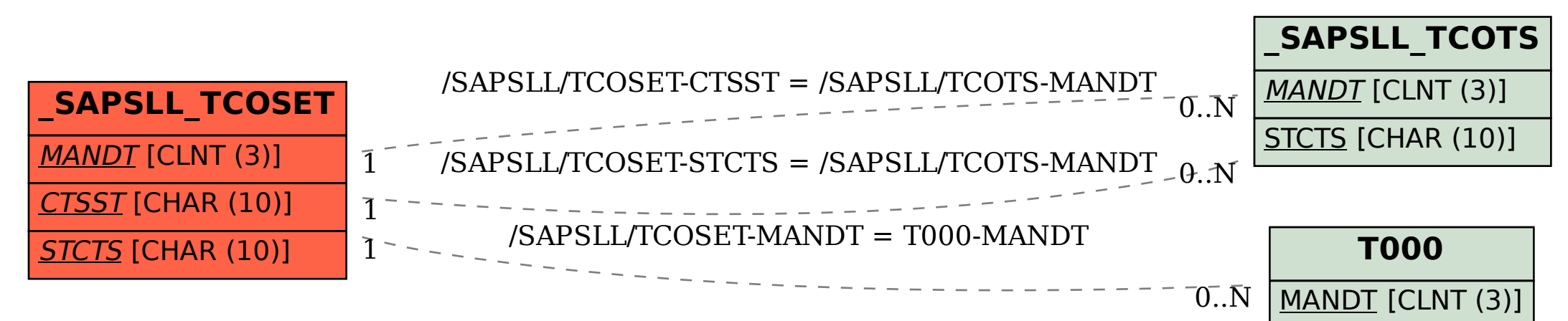